# 【カーソル FETCH 文を使用した複数レコード処理】 SELECT によるテーブルの読込み カーソルの使用(PL/SQL)

レコード Select のための制御手順 1.カーソルの宣言( DECLARE CURSOR ) ↓ 2.カーソルのオープン( OPEN ) ↓ 3.カーソルを使ったフェッチ( FETCH )・・・・・必要件数ループ ↓ 4.カーソルのクローズ( CLOSE )

$$
\overline{\mp }\mathbb{I}I
$$

カーソルの宣言( DECLARE CURSOR ) CURSOR カーソル名 [ (パラメータ1 [ , パラメータ2 ・・・ ] ) ] [ RETURN 戻り値のデータ型 ] IS Select・・・・・文 ;

## 手順. 2

カーソルのオープン( OPEN ) OPEN カーソル名 ;

#### 手順. 3

カーソルを使ったフェッチ( FETCH ) FETCH カーソル名 INTO レコード型変数名 ;

手順. 4

カーソルのクローズ( CLOSE )

CLOSE カーソル名 ;

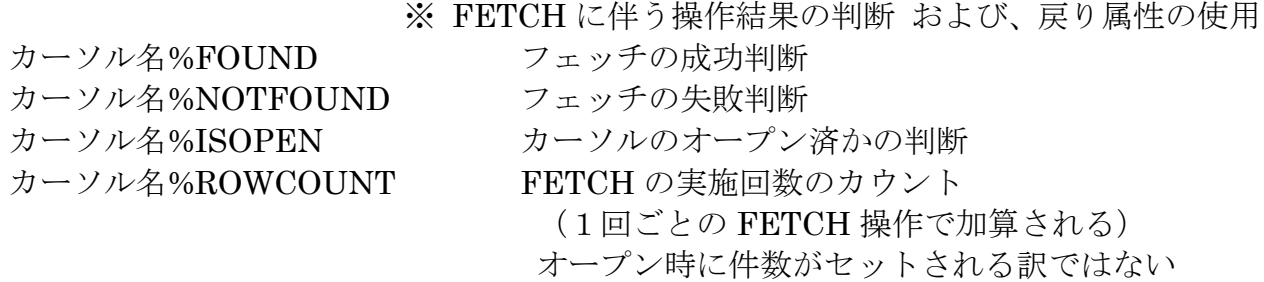

( 使用例 ) DECLARE p\_dept emp\_table.dept\_no%TYPE ; -- WHERE 文中の値指定用変数定義 emp\_record emp\_table%ROWTYPE ; -- レコード型変数の定義 /\* カーソルの定義 \*/ CURSOR c\_emp IS SELECT \* FROM emp\_table WHERE dept\_no = p\_dept ; **BEGIN**  $p\_dept$  := 10 ; OPEN c emp ;  $\cdot$  -- カーソル・オープン FETCH c emp INTO emp record ;  $-7\pm9\pm$ IF カーソル名%FOUND THEN -- フェッチの成功判断 DBMS\_OUTPUT.PUT\_LINE('/\* フェッチ成功時の処理 \*/'); END IF; IF カーソル名%NOTFOUND THEN -- フェッチの失敗判断 DBMS\_OUTPUT.PUT\_LINE('/\* フェッチ失敗時の処理 \*/' ); END IF; IF NOT カーソル名%ISOPEN THEN -- カーソルのオープン済かの判断 DBMS OUTPUT.PUT LINE( ' /\* カーソルが OPEN していなかった時の処理  $*$ /' ); END IF; IF カーソル名%ROWCOUNT > 1000 THEN -- FETCH 実施回数のカウント DBMS OUTPUT.PUT LINE( ' /\* FETCH が、1000 回を超えた時の処理  $*$ /' ); END IF; CLOSE c\_emp ; -- カーソル・クローズ END ; / 参考) %ROWTYPE を使用しなかったときのレコード変数の定義方法

TYPE emp\_record\_type IS RECORD ( empno NUMBER , ename VARCHAR2(14), deptno NUMBER

) ;

emp\_record emp\_record\_type ;

【FETCH とループ文を使用した複数レコード処理】 【カーソル FOR ループ文を使用した複数レコード処理】 SELECT による処理における対象データの全件処理ループ (PL/SQL)

FETCH とループ文 (例 1) DECLARE emp\_record emp\_table%ROWTYPE ; -- レコード型変数の定義 /\* カーソルの定義 \*/ CURSOR c\_emp IS SELECT \* FROM emp table ; **BEGIN** OPEN c\_emp ;  $\cdot$  -- カーソル・オープン LOOP FETCH c\_emp INTO emp\_record ; -- フェッチ EXIT WHEN c\_emp%NOTFOUND ; -- フェッチの終了判断 /\* データが存在した時の処理 \*/ /\* 読込んだデータは、「emp\_record.列名」の中にセットされている \*/ DBMS\_OUTPUT.PUT\_LINE( ' 番号:' || emp\_record.empno || ' 名前:' || emp record.ename );

END LOOP ;

 $\text{CLOSE}$  c emp ;  $\cdot$  -- カーソル・クローズ

END ; /

参考)

%ROWTYPE を使用しなかったときのレコード変数の定義方法 TYPE emp\_record\_type IS RECORD ( empno NUMBER , ename VARCHAR2(14), deptno NUMBER ) ; emp\_record emp\_record\_type ;

**カーソル FOR ループ文** ( 例 2) DECLARE emp\_record emp\_table%ROWTYPE ; コロンコード型変数の定義 /\* カーソルの定義 \*/ CURSOR c\_emp IS SELECT \* FROM emp\_table ;

### BEGIN

<del>OPEN c emp ;</del> → → → → → → → カーソル・オープン

FOR r emp IN c emp LOOP

/\* カーソル FOR ループ文を使うと、FOR 以下の文字がレコード型(% ROWTYPE)の変数定義として宣言されたことになり、変数として使える \*/

/\* remp がレコード型変数として自動定義され、レコードの値がループごとに セットされる \*/

#### LOOP

FETCH c\_emp INTO emp record EXIT WHEN c\_emp%NOTFOUND /\* データが存在した時の処理 \*/

/\* 読込んだレコードの値の使い方 \*/ -- r\_emp. 列名

DBMS\_OUTPUT.PUT\_LINE( ' 番号: ' || r\_emp.empno || ' 名 前 : ' || r\_emp.ename ) ;

END LOOP ; CLOSE c\_emp ; -- カーソル・クローズ EXCEPTION  $\leftarrow$ WHEN エラー条件 THEN -- エラー処理

END ;

#### 【注意(デメリット)】

FOR IN LOOP 文を使用した場合には、この例外処理部分 (EXCEPTION 句)の中では、 このカーソル変数 r emp は、変数のスコープ(有効範囲)外になり使用できないことにな る。

FETCH c emp INTO emp record の場合は、外のに DECLARE で定義されているの で変数のスコープ(有効範囲)内であり使用することができる。

カーソル FOR ループ文 ( 例 3 ) 複数テーブルの読込み多重ループ DECLARE p\_dept emp\_table. dept\_no%TYPE ; -- WHERE 文中の値指定用変数定義 /\* カーソルの定義 \*/ CURSOR c\_dept IS SELECT \* FROM dept\_table ORDER BY dept\_no ; CURSOR c\_emp IS SELECT \* FROM emp\_table WHERE dept\_no = p\_dept ; BEGIN FOR r\_dept IN c\_dept LOOP /\* r\_dept がレコード型変数として自動定義され、レコードの値がループごとに セットされる \*/ p\_dept := r\_dept.dept\_no ; -- WHERE 文中の検索条件値を変数にセット FOR r\_emp IN c\_emp LOOP /\* r\_emp がレコード型変数として自動定義され、レコードの値がルー プごとにセットされる \*/ /\* フェッチしたレコードに対する処理 \*/ END LOOP ; END LOOP ; END ;